# **How Failures Come to be**

Andreas Zeller

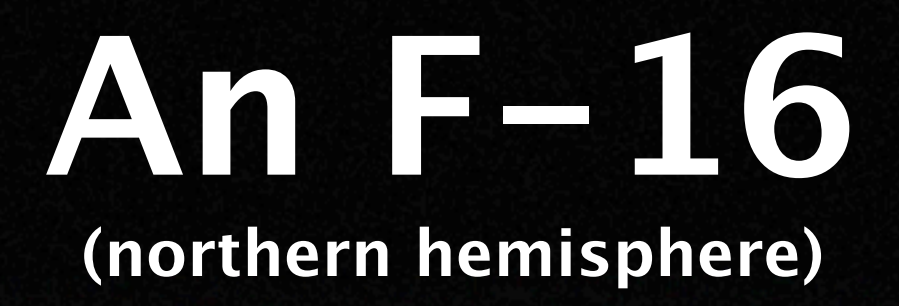

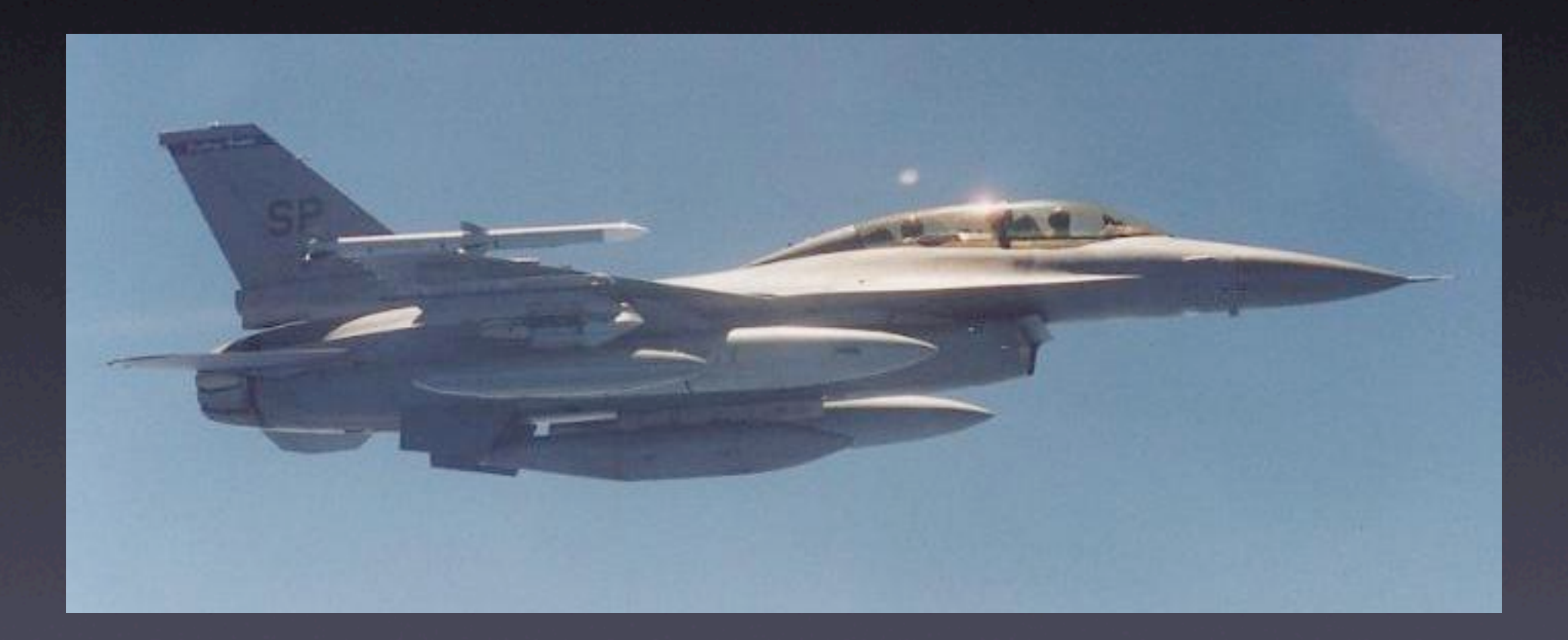

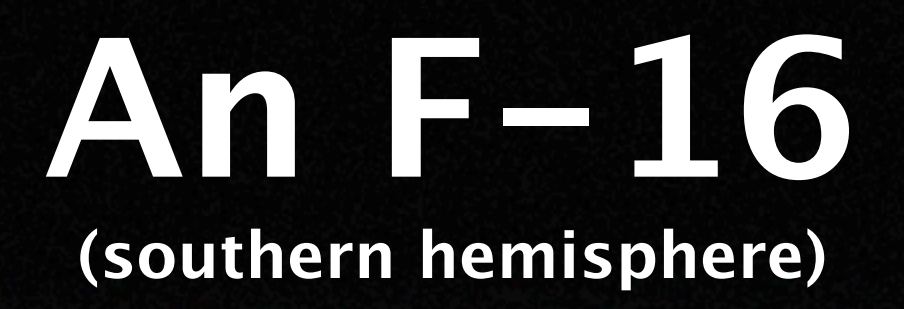

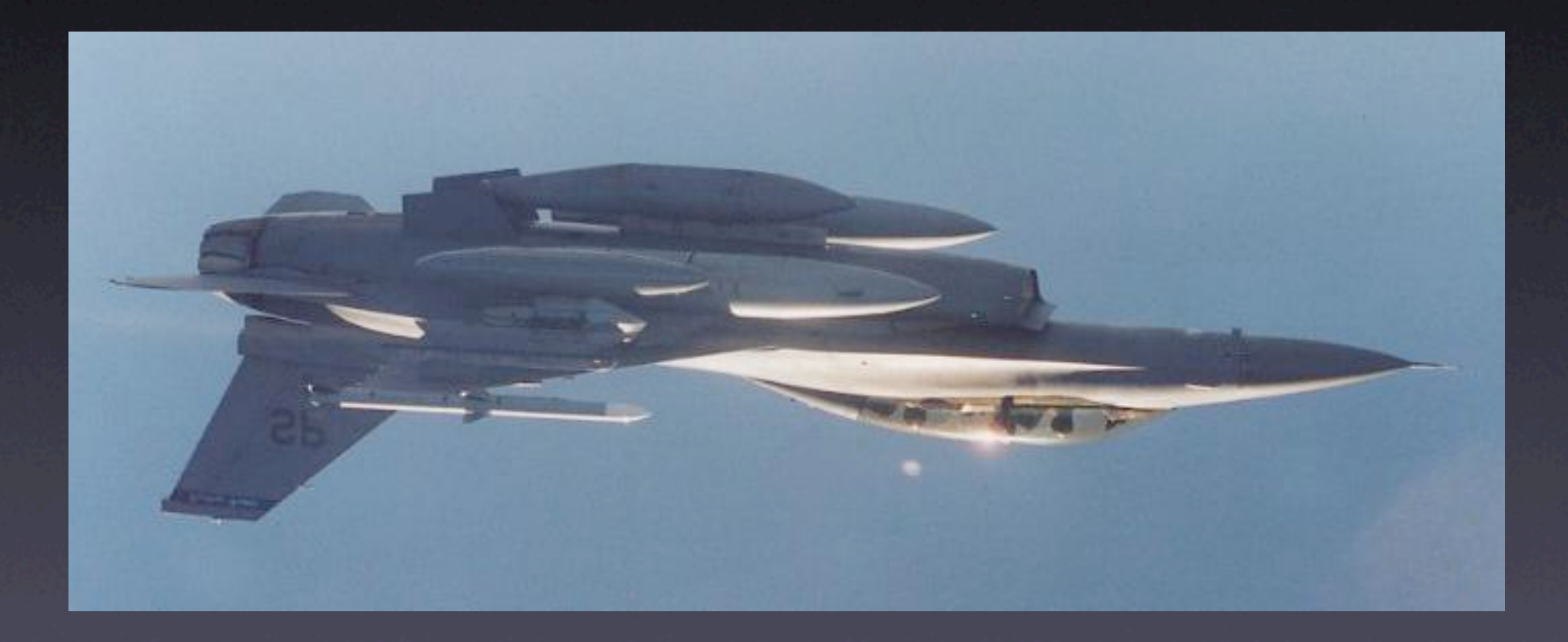

#### **F-16 Landing Gear**

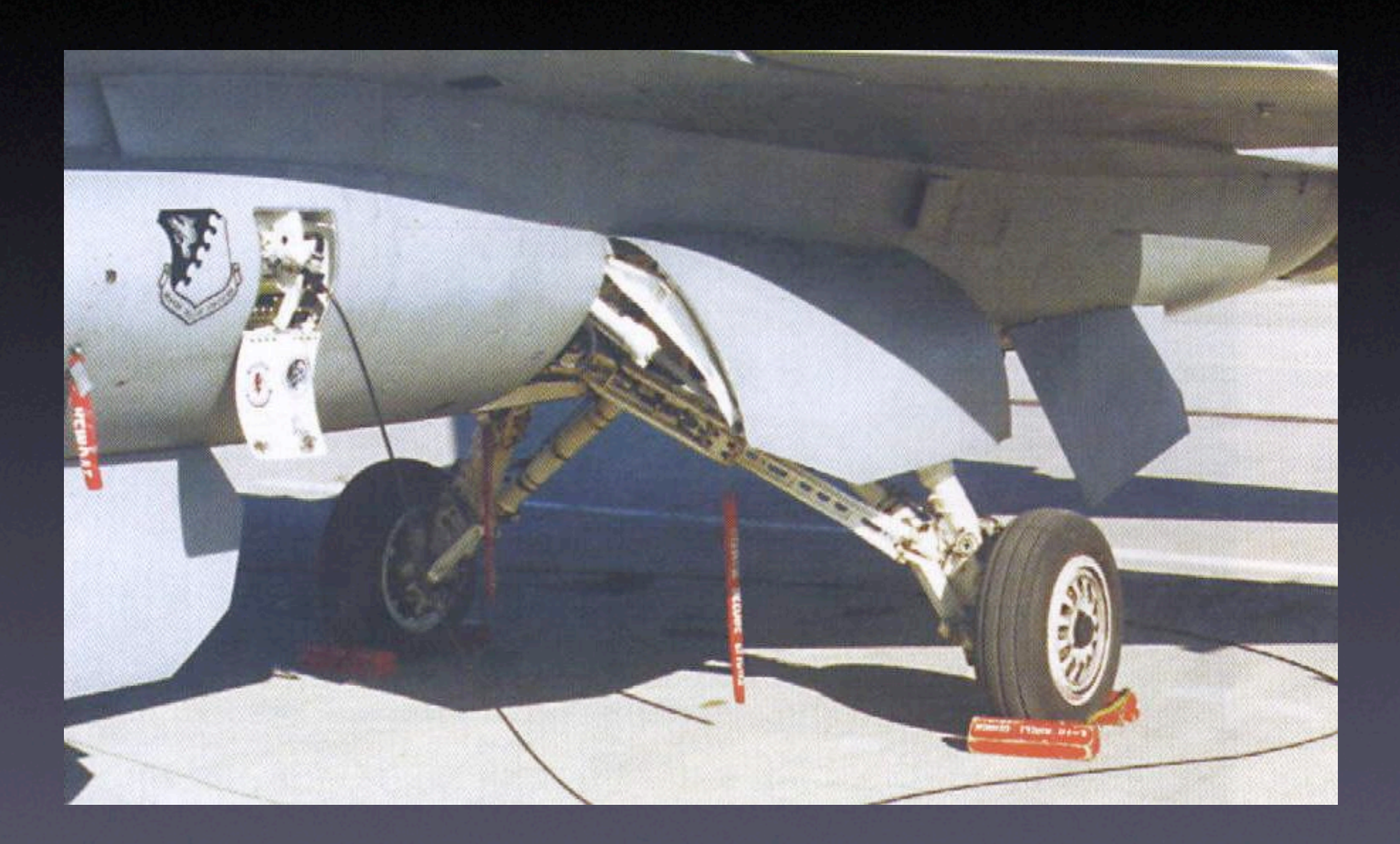

#### **The First Bug September 9, 1947**

Relay #70 Panel F **IS45** 14 1630 andany et started.

#### **More Bugs**

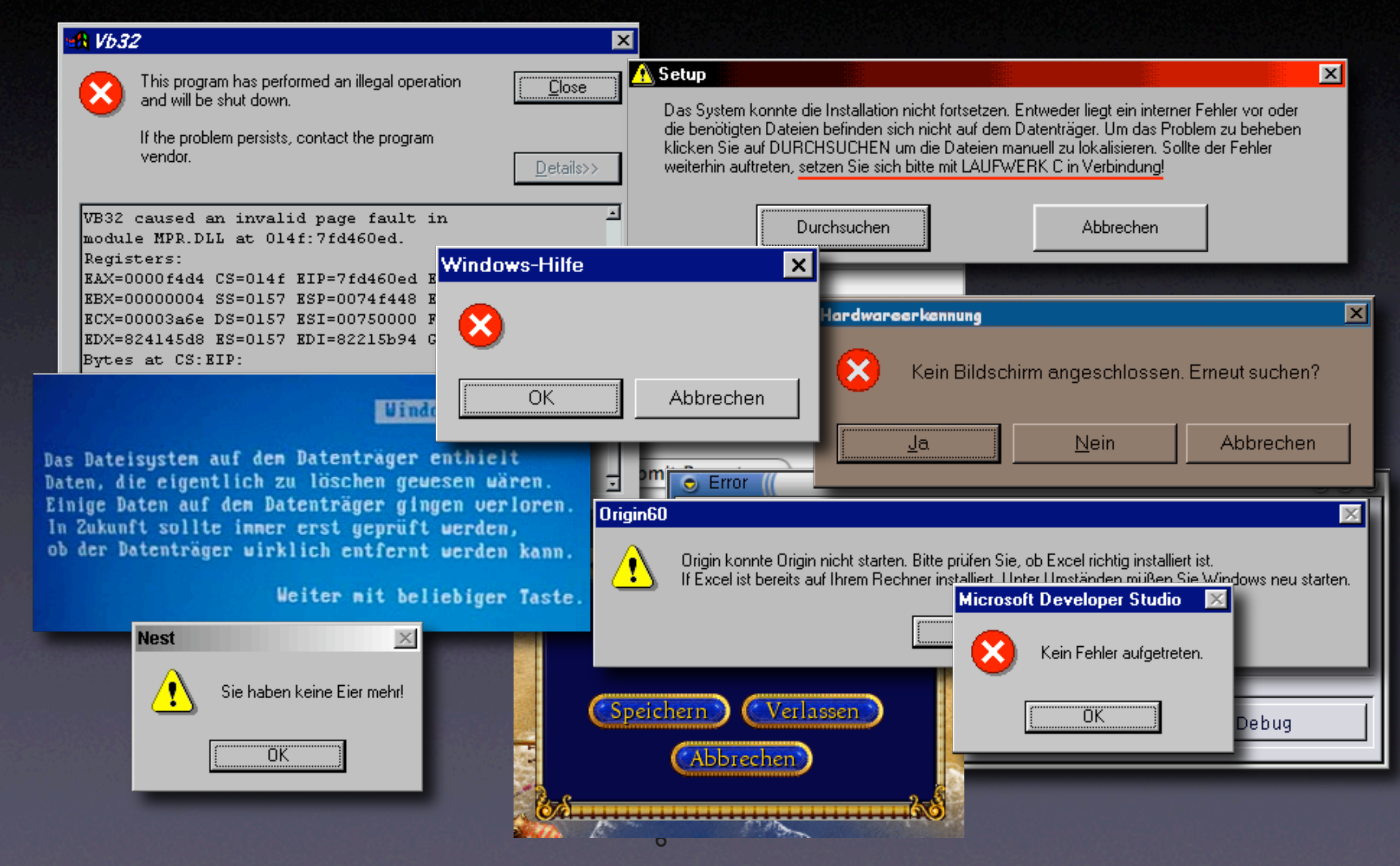

# **Facts on Debugging**

- Software bugs are costing ~60 bln US\$/yr
- Improvements could reduce cost by 30%
- Validation (including debugging) can easily take up to 50-75% of the development time
- When debugging, some people are three times as efficient than others

#### **A Sample Program**

\$ sample 9 8 7 Output: 7 8 9 \$ sample 11 14 Output: 0 11

# **How to Debug**

#### **(Sommerville 2004)**

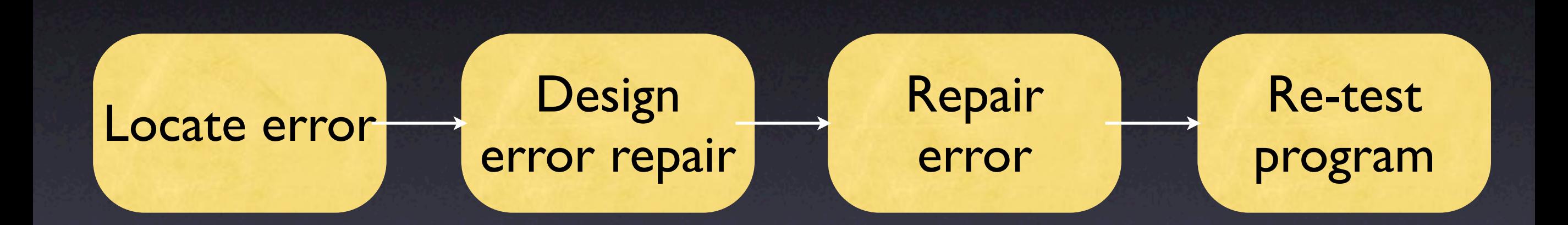

## The Traffic Principle

T rack the problem R eproduce A utomate **F** ind Origins **F** ocus I solate C orrect

# The Traffic Principle

**The problem** R eproduce **A**utomate **F** ind Origins **F** ocus solate orrect

#### **From Defect to Failure**

- 1. The programmer creates a *defect* – an error in the code.
- 2. When executed, the defect creates an *infection –* an error in the state.
- 3. The infection *propagates.*
- 4. The infection causes a *failure.*

This infection chain must be traced back – and broken.

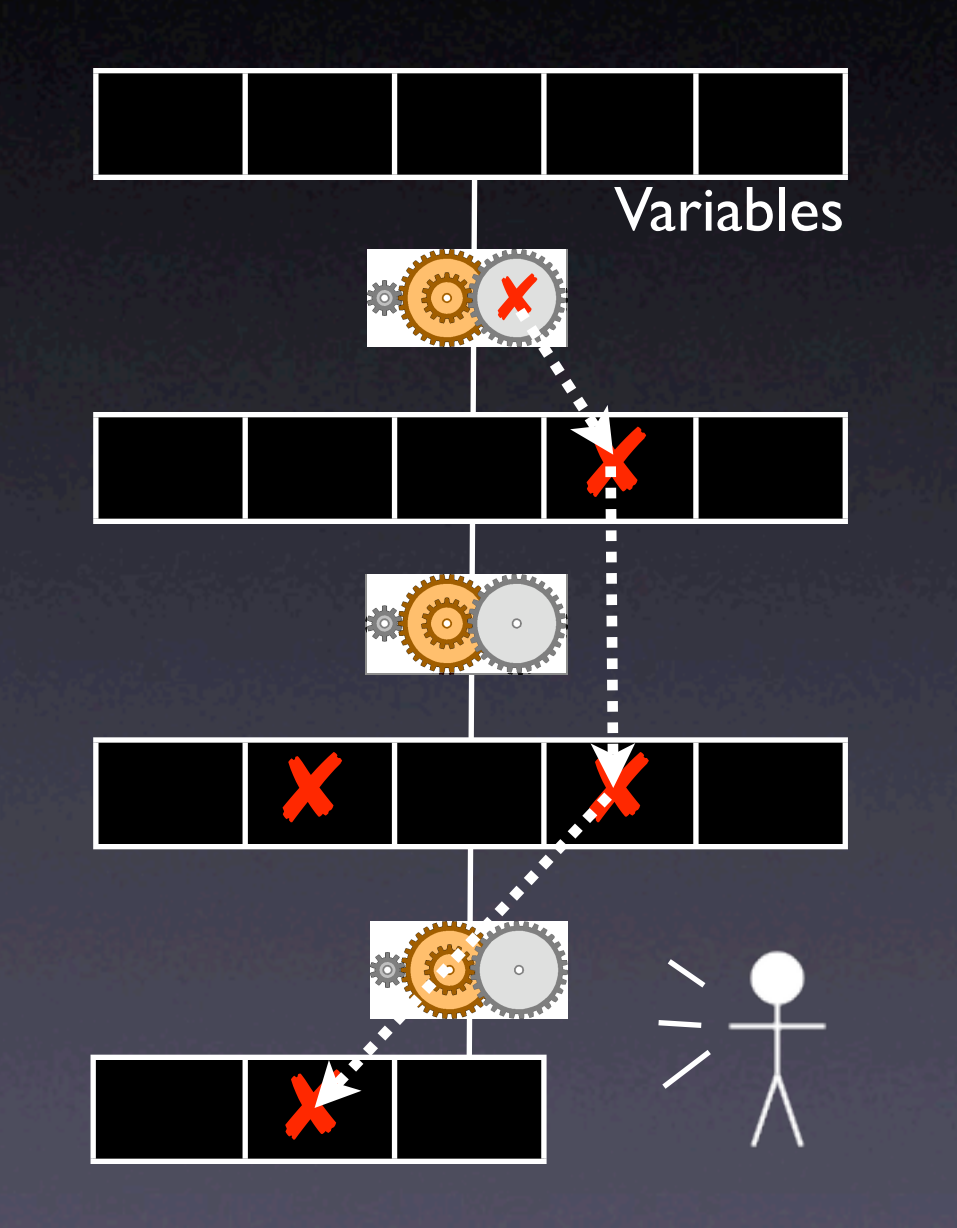

t

# **The Curse of Testing**

- Not every defect causes a failure!
- *Testing can only show the presence of errors – not their absence.* (Dijkstra 1972)

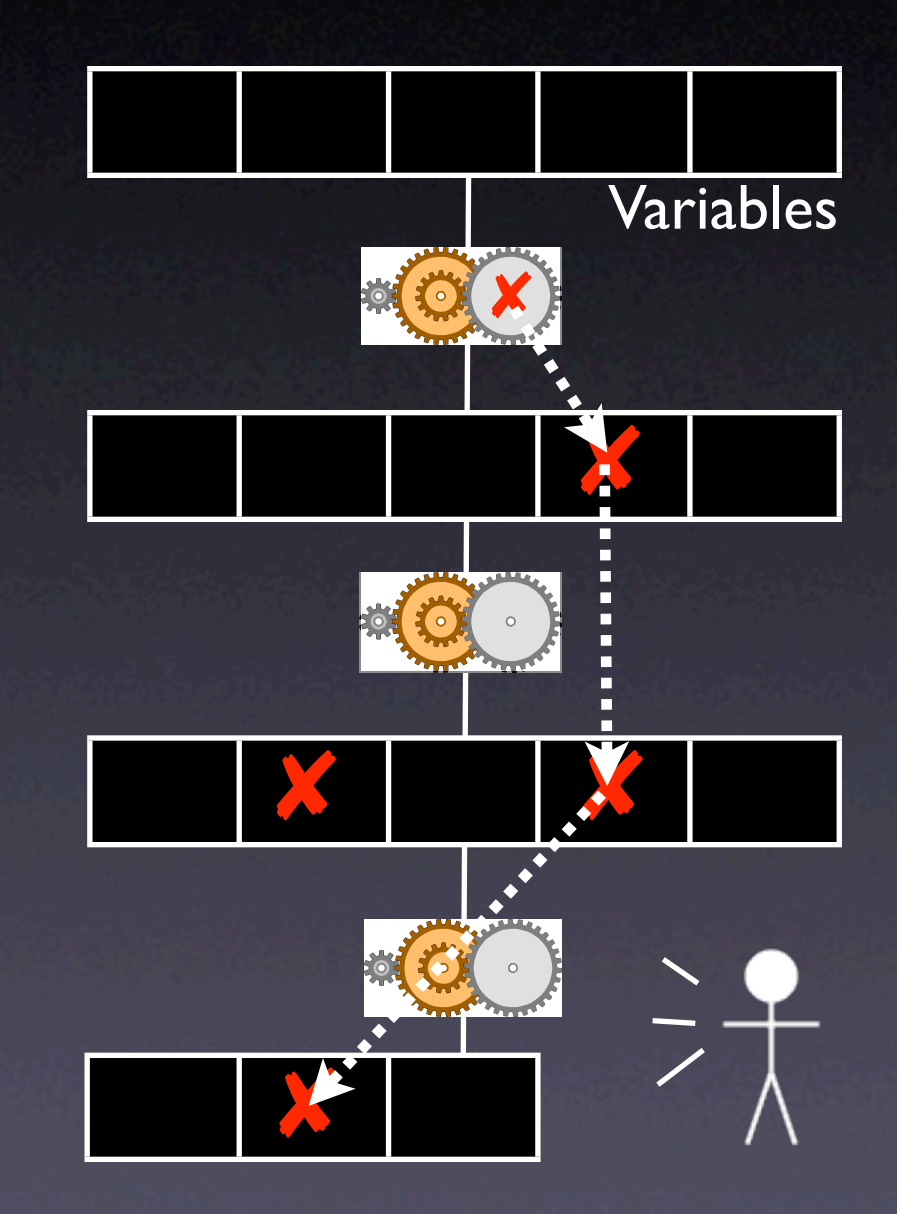

# **Debugging**

- Every *failure* can be traced back to some *infection*, and every *infection* is caused by some *defect*.
- *Debugging* means to *relate a given failure to the defect* – and to remove the defect.

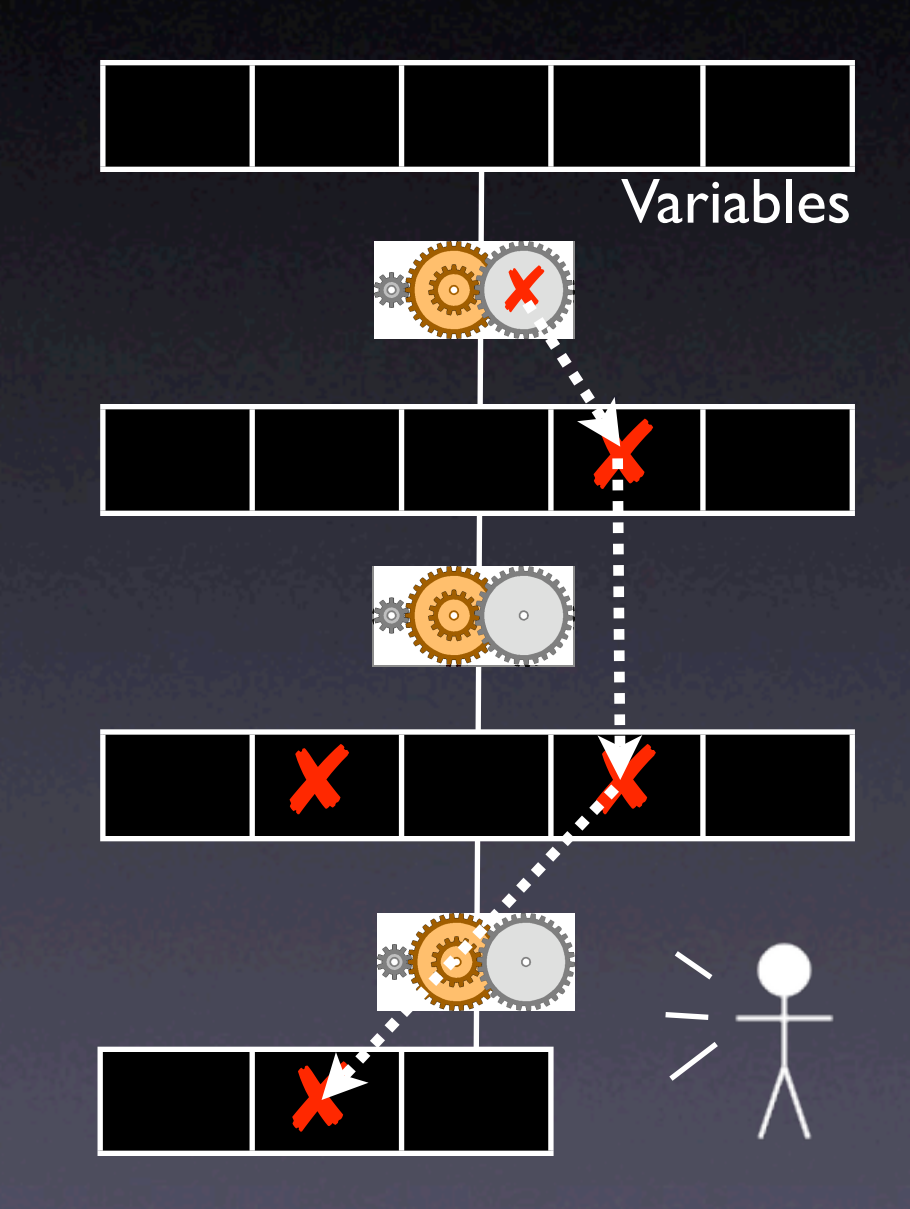

# Search in Space + Time

variables

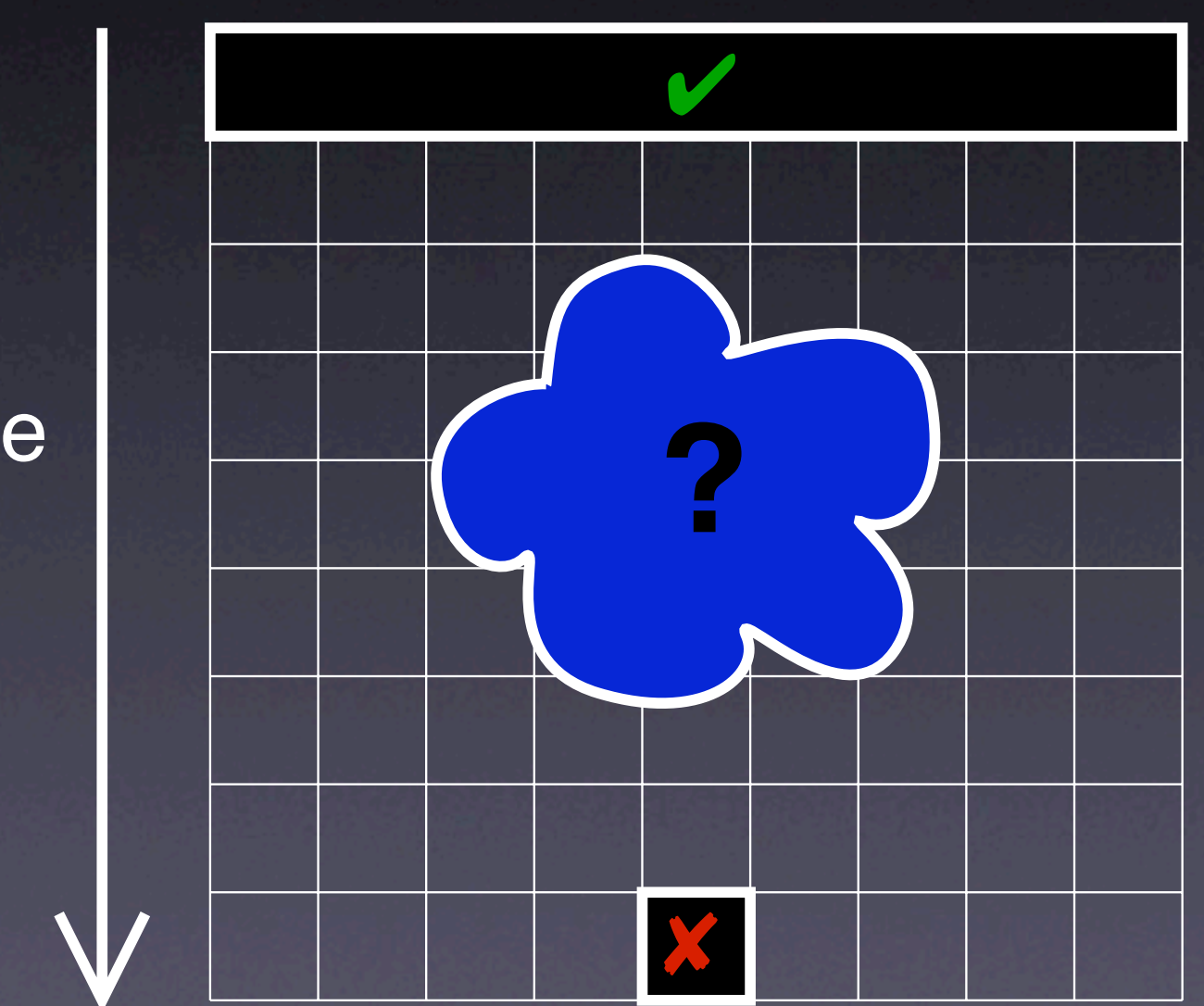

time

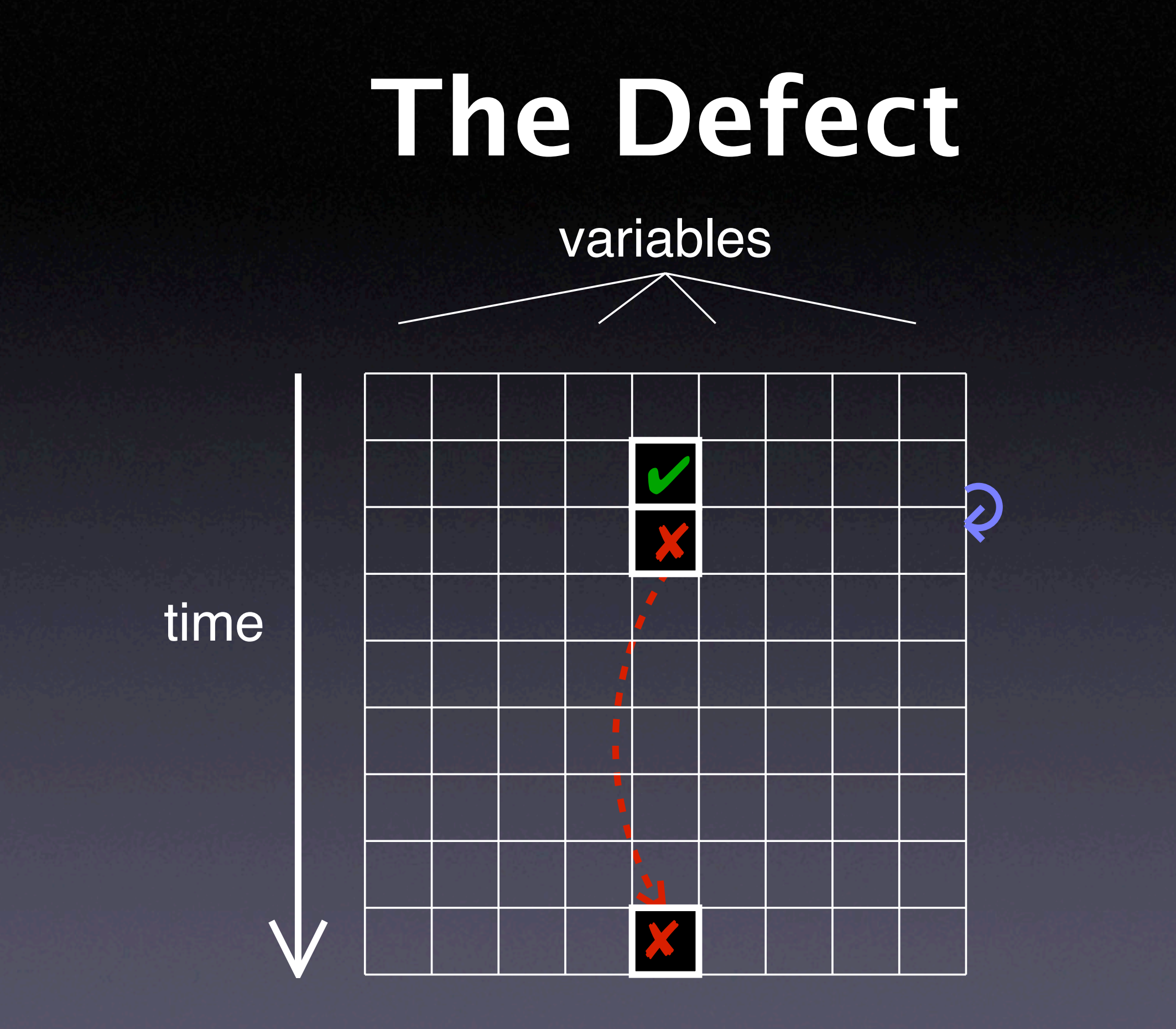

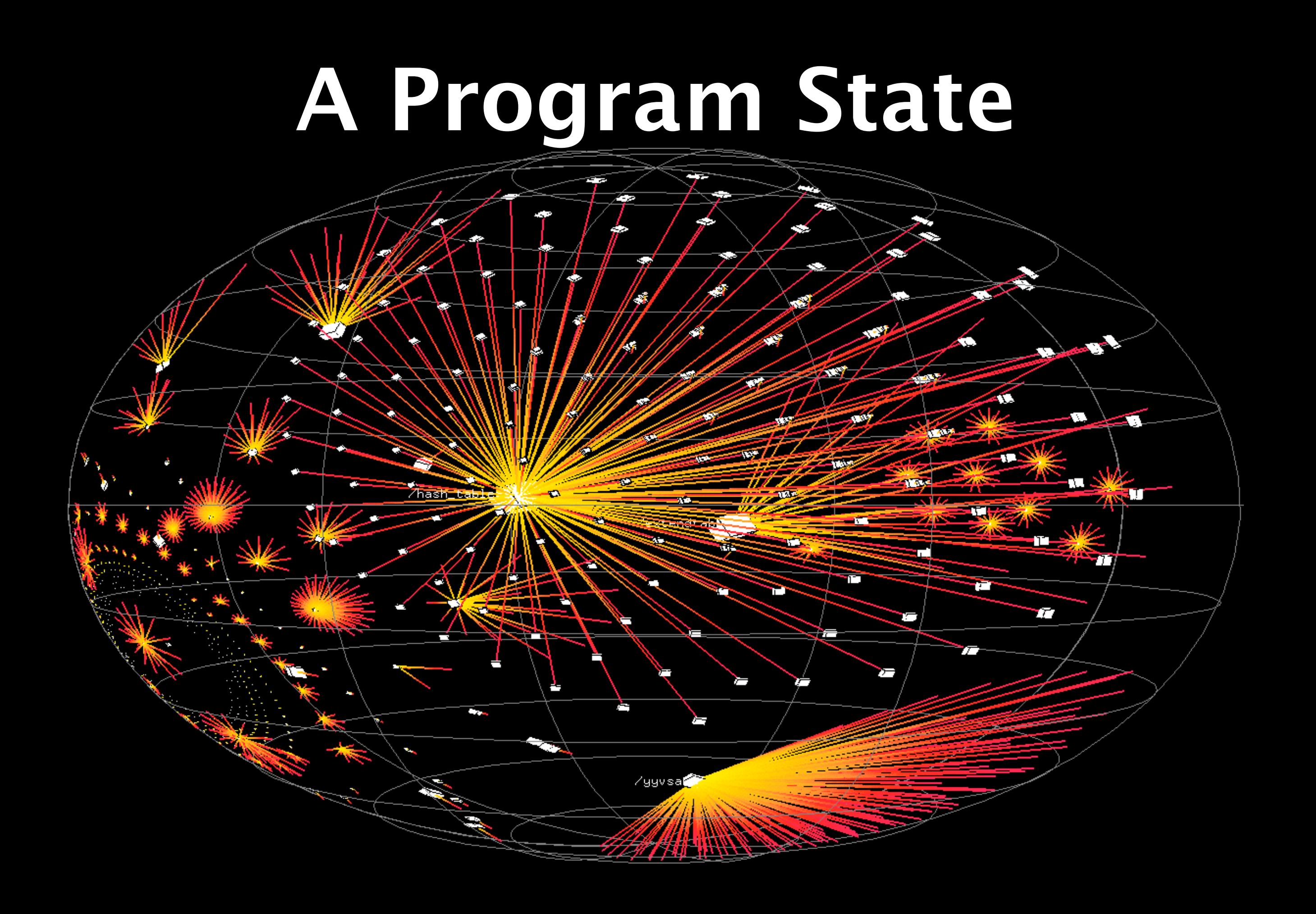

#### **A Sample Program**

\$ sample 9 8 7 Output: 7 8 9 \$ sample 11 14 Output: 0 11

```
int main(int argc, char *argv[])
{5} int *a;
     int i;
    a = (int * )malloc((argc - 1) * sizeof(int));
    for (i = 0; i < argc - 1; i++)a[i] = atoi(argv[i + 1]); shell_sort(a, argc);
     printf("Output: ");
    for (i = 0; i < argc - 1; i++) printf("%d ", a[i]);
     printf("\n");
     free(a);
     return 0;
}
```
# **Find Origins**

variables

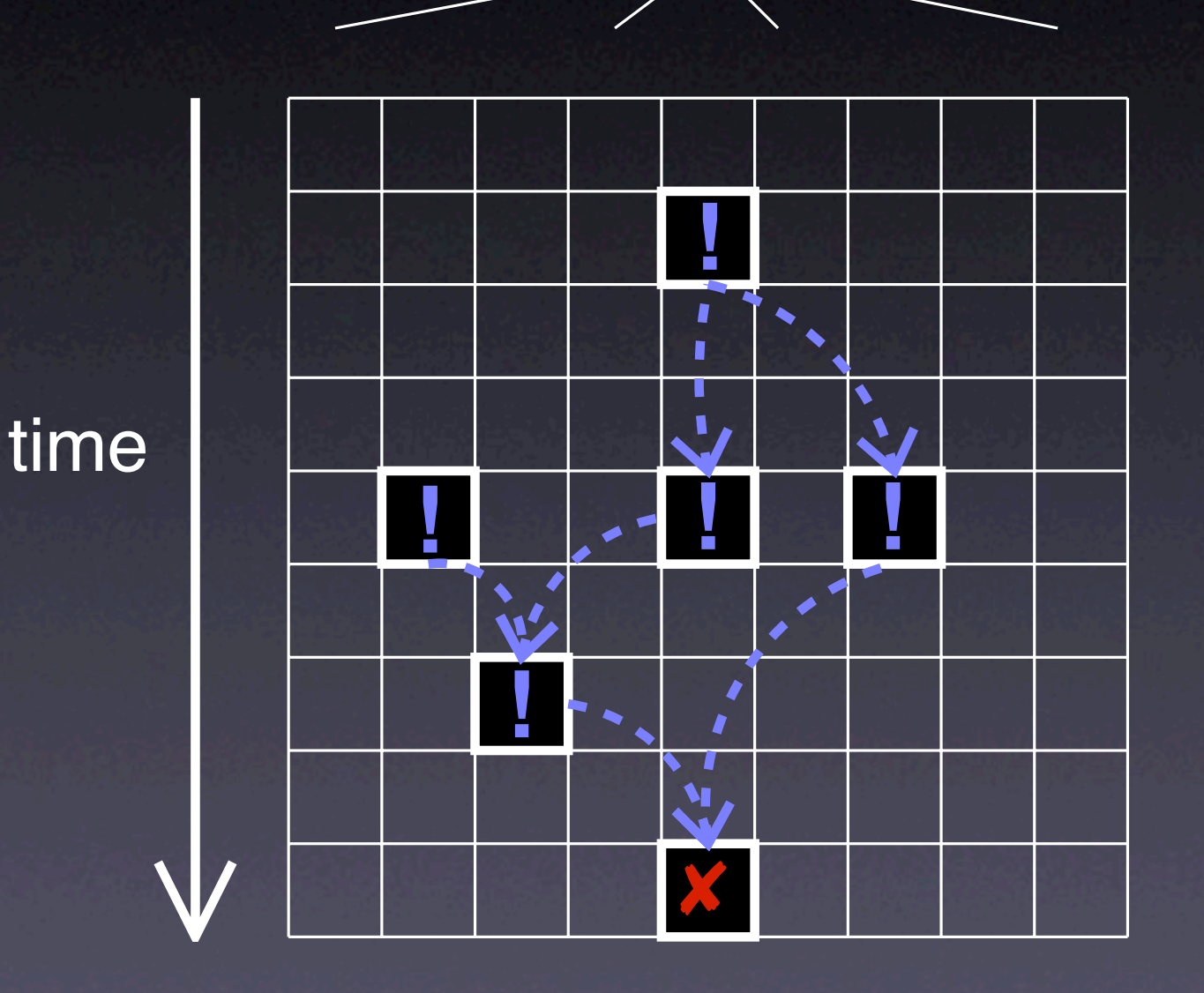

- The 0 printed is the value of a[0]. Where does it come from?
- Basic idea:Track or deduce value origins
- Separates *relevant* from *irrelevant* values
- We can trace back a[0] to shell\_sort

```
static void shell_sort(int a[], int size)
{
     int i, j;
    int h = 1;
     do {
        h = h * 3 + 1;} while (h \le size);
     do {
        h /= 3;
        for (i = h; i < size; i++)\{int v = a[i];for (j = i; j >= h & & a[j - h] > v; j == h)a[j] = a[j - h]; if (i != j)
                a[j] = v; }
     } while (h != 1);
}
```
#### **Search in Time**

variables

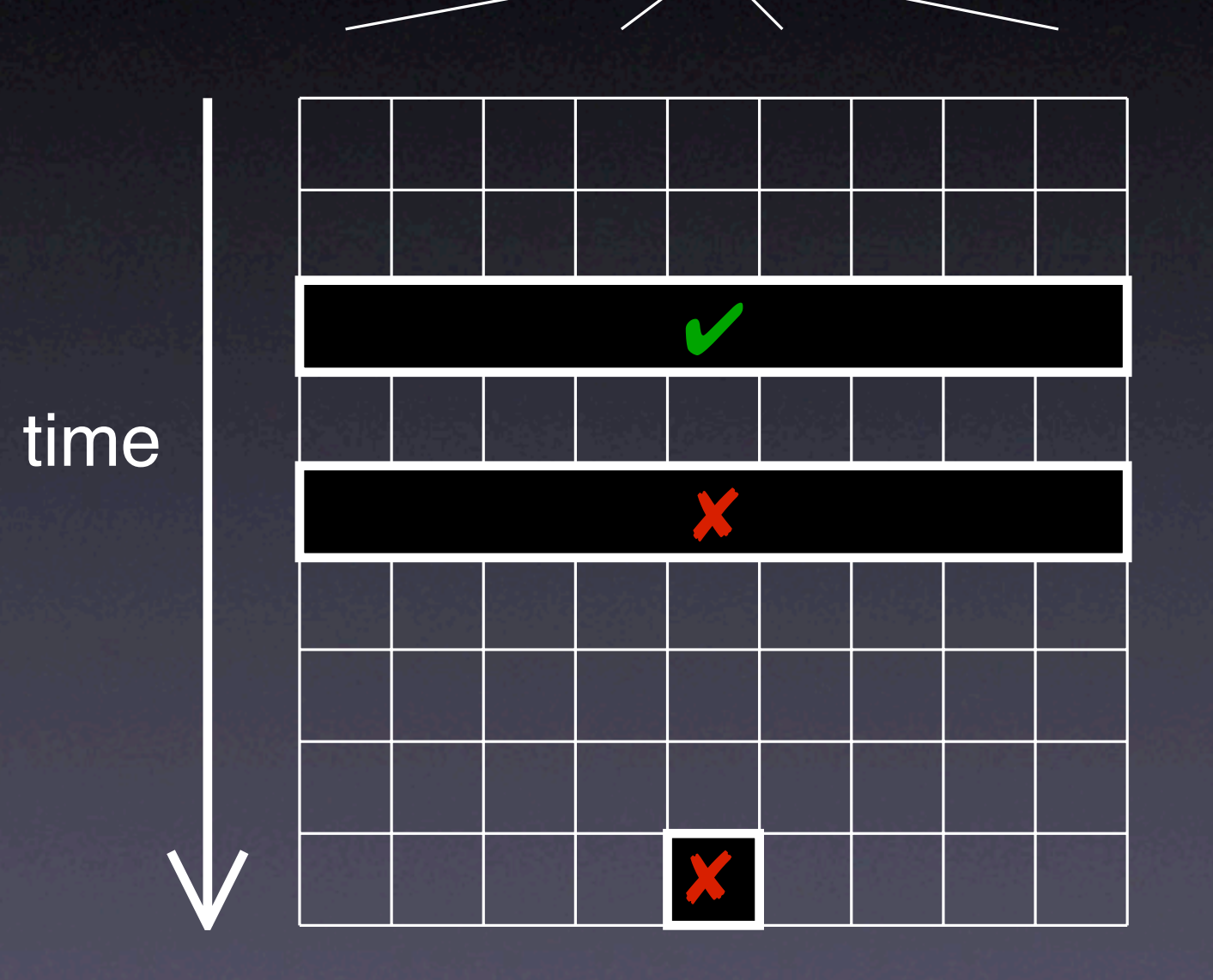

- In shell\_sort, the state must have become infected.
- Basic idea: Observe a transition from sane to infected.

#### **Observing a Run**

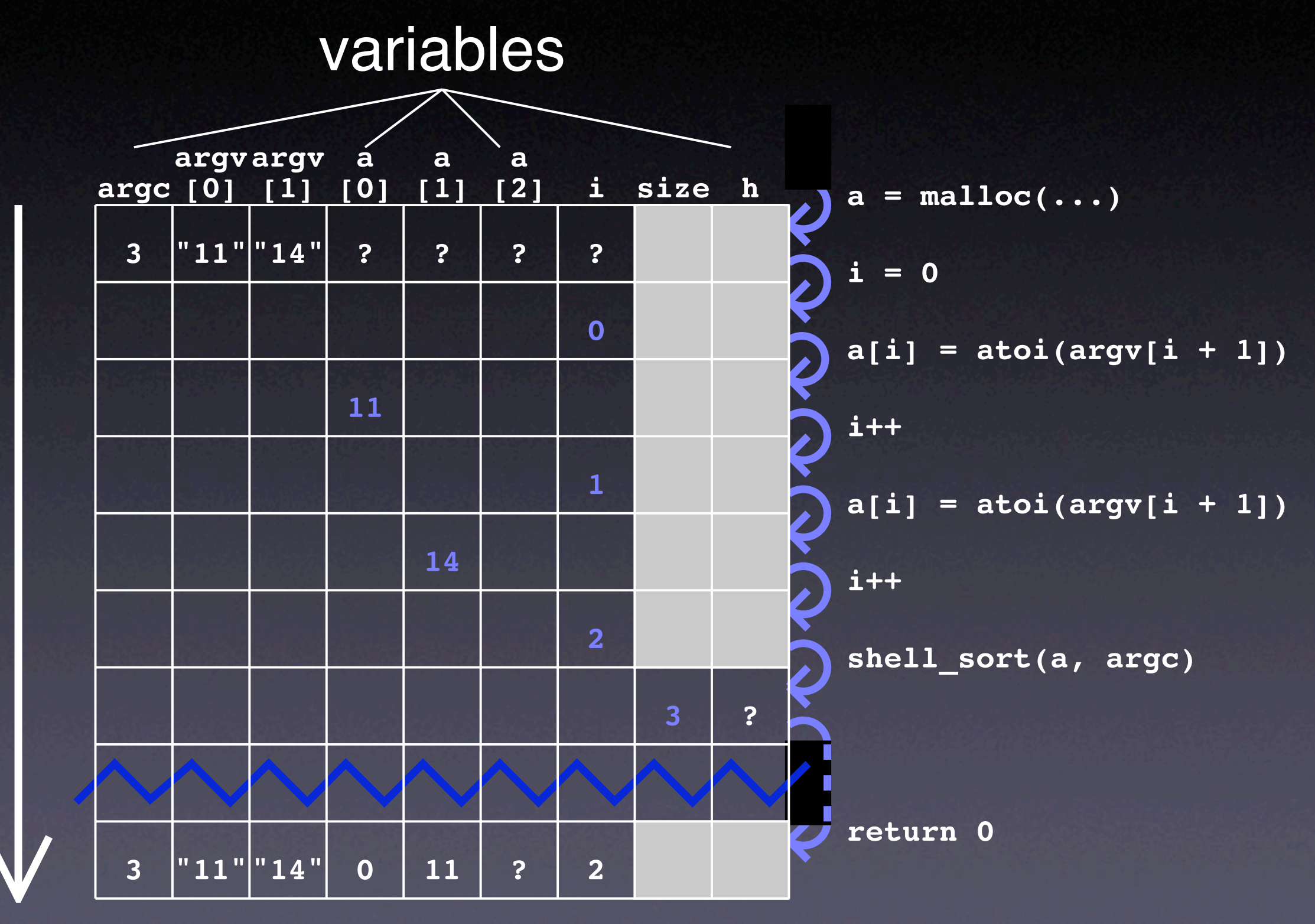

time

#### **Specific Observation**

```
static void shell_sort(int a[], int size)
\{ int i, j;
    int h = 1;
     ...
}
                                               $ sample 11 14
                                               a[0] = 11a[1] = 14a[2] = 0 fprintf(stderr, "At shell_sort");
    for (i = 0; i < size; i++)fprintf(stderr, "a[%d] = %d\n", i, a[i]);
     fprintf(stderr, "size = %d\n", size);
```
The state is infected at the call of shell\_sort!

# **Fixing the Program**

```
int main(int argc, char *argv[])
{
```
 int \*a; int i;

...

}

 $a = (int * )$ malloc((argc - 1) \* sizeof(int)); for  $(i = 0; i < argc - 1; i++)$  $a[i] = atoi(argv[i + 1]);$ 

shell\_sort(a, argc);  $1$ );

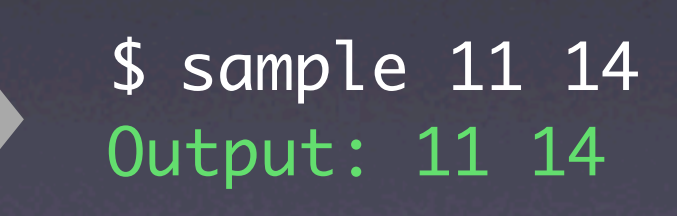

## **Finding Causes**

#### Infected state Sane state

The difference causes the failure

#### Search in Space

#### **Infected state**

**Sane state** 

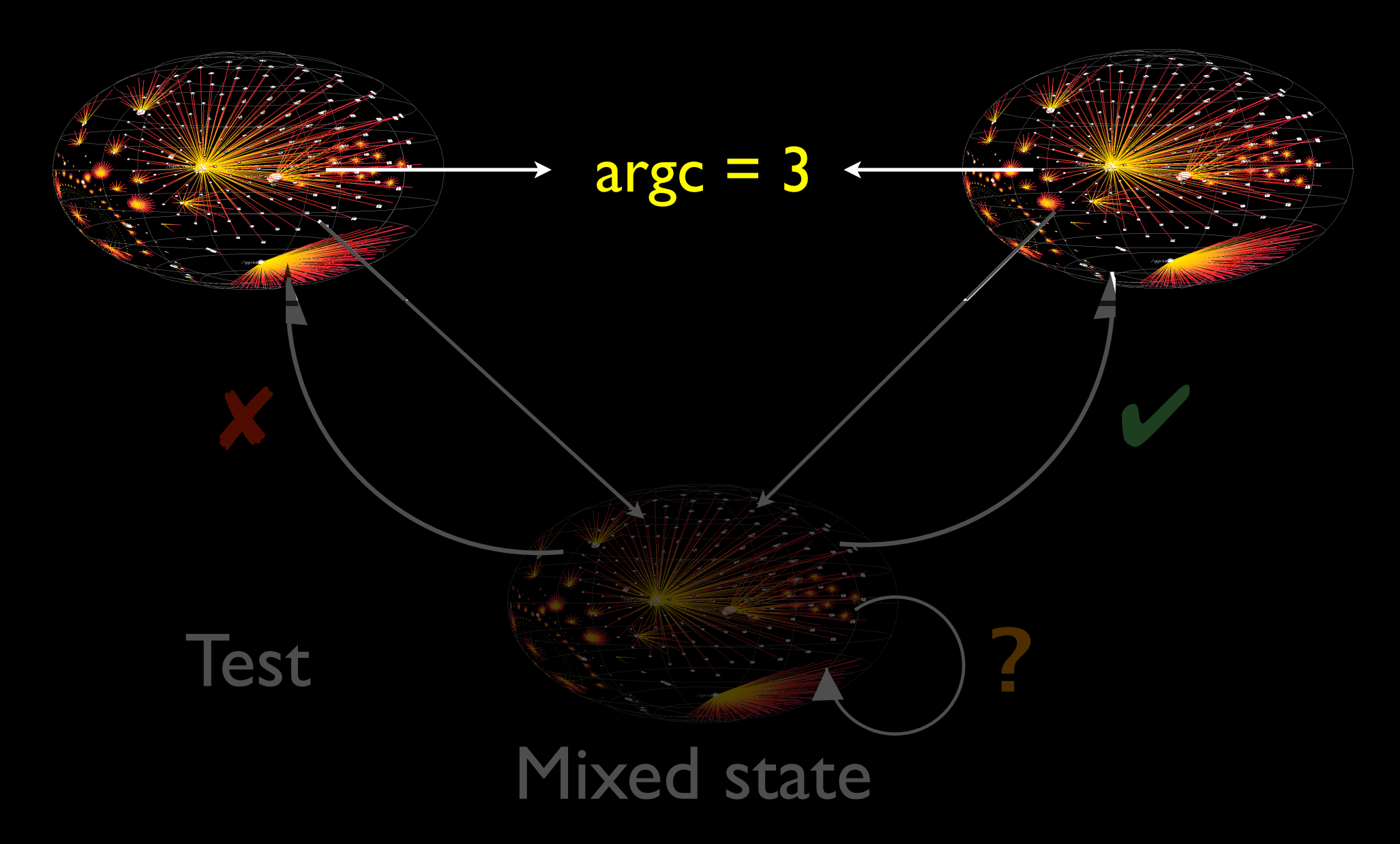

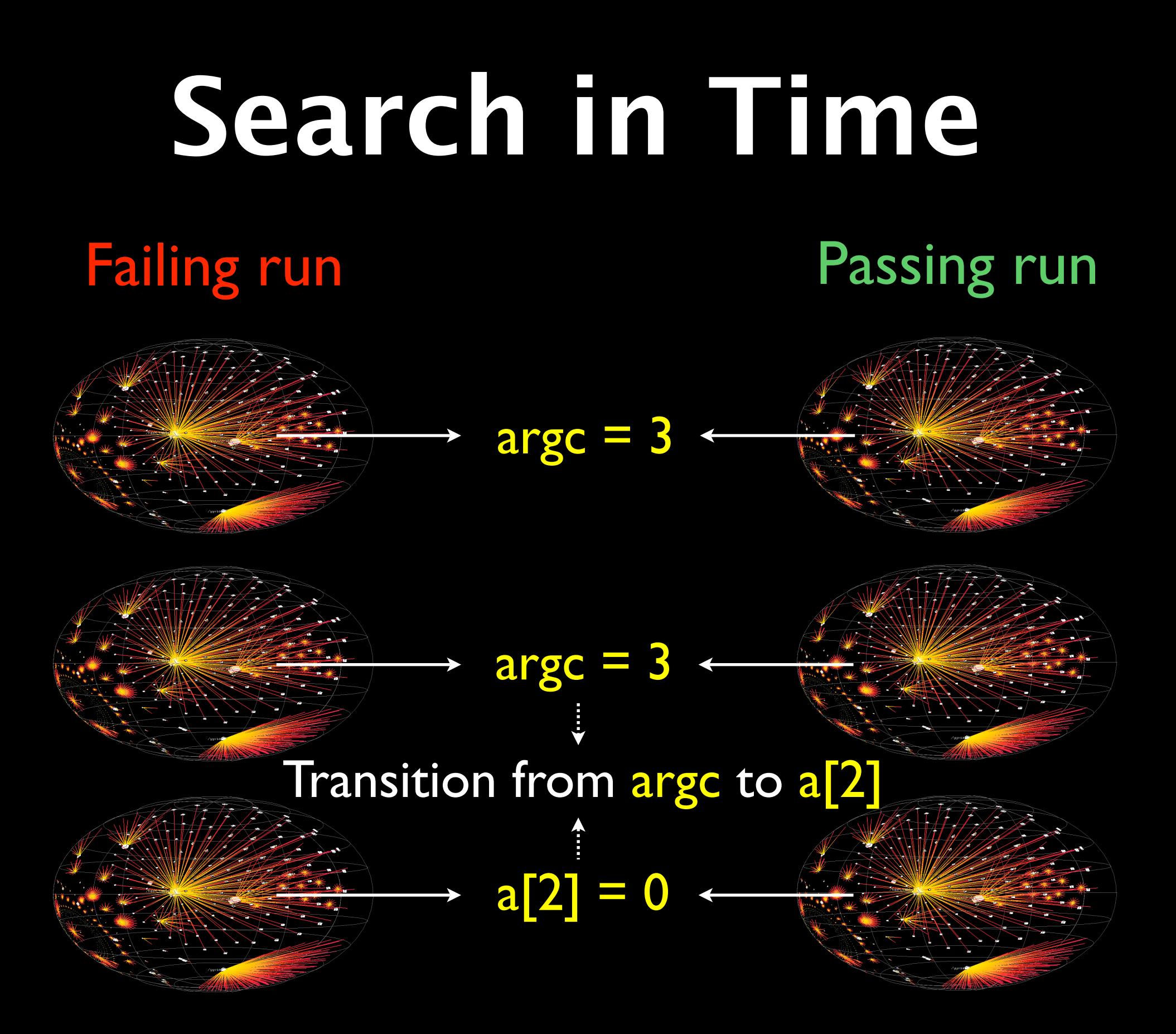

t

```
int main(int argc, char *argv[])
{5} int *a;
     // Input array
    a = (int * )malloc((argc - 1) * sizeof(int));
    for (int i = 0; i < argc - 1; i++)a[i] = \text{atoi}(\text{argv}[i + 1]);
```
 // Sort array shell\_sort(a, argc);

Should be argc - 1

```
 // Output array
printf("Output: ");
for (int i = 0; i < argc - 1; i++) printf("%d ", a[i]);
 printf("\n");
```
 free(a); return 0;

 $\bm{\mathcal{G}}^{\text{l}}$ 

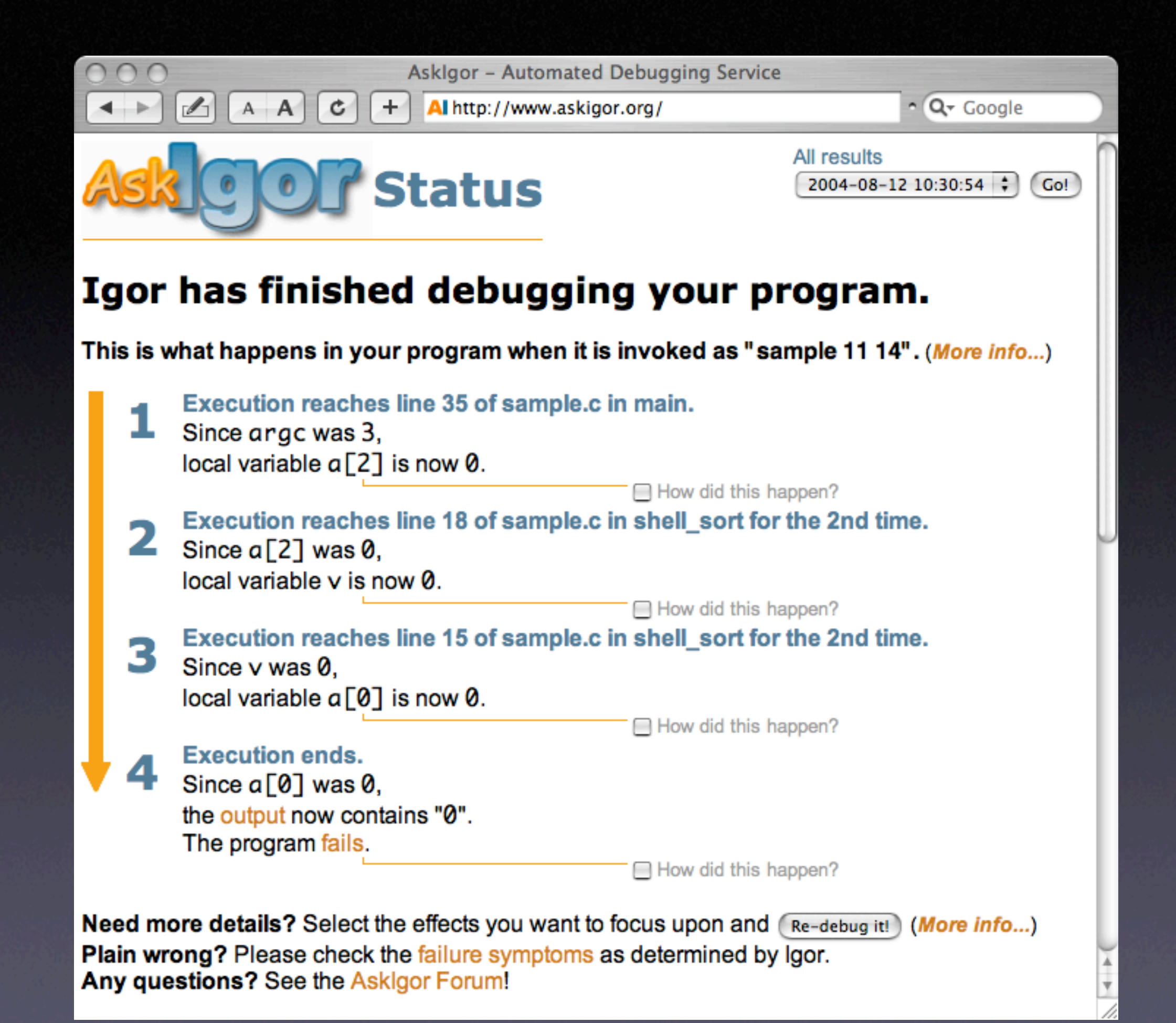

#### **Concepts**

\* A failure comes to be in three stages:

- 1. The programmer creates a *defect*
- 2. The defect causes an *infection*
- 3. The infection causes a *failure --* an externally visible error.

\* Not every defect results in an infection, and not every infection results in a failure.

# Concepts (2)

\* To debug a program, proceed in 7 steps:

- **T** rack the problem **R**eproduce **A**utomate **F** ind Origins
- **F** ocus
- **I** solate
- **C** orrect

# **Concepts (3)**

\* A variety of tools and techniques is available to *automate debugging:*

- **Program Slicing**
- Observing & Watching State
- Asserting Invariants
- Detecting Anomalies
- Isolating Cause-Effect Chains